INSTITUT AGRICOLE RÉGIONAL

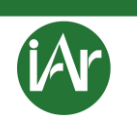

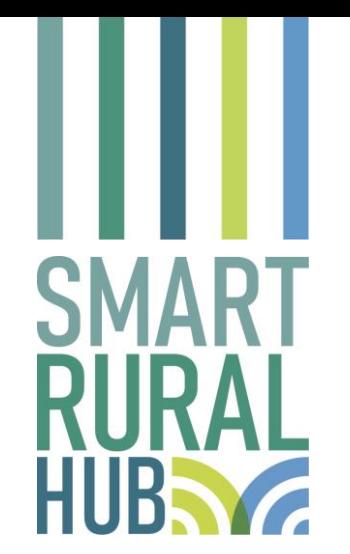

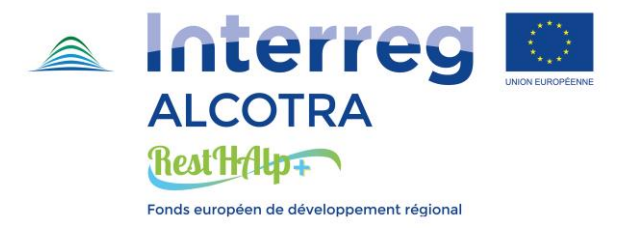

# *AlienAlp:* **un'***app* **per la protezione della biodiversità vegetale**

**Francesca Madormo** 

**con Denise Chabloz e Mauro Bassignana 24/06/2022**

**Institut Agricole Régional**

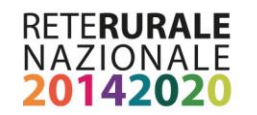

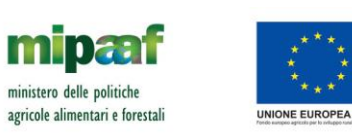

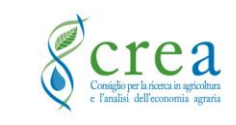

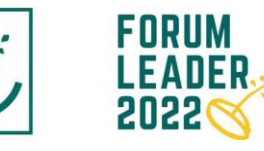

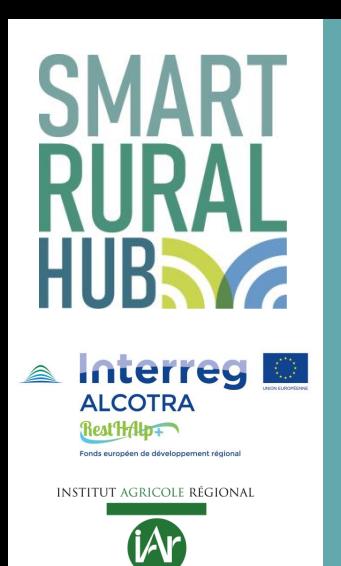

### **Le specie esotiche invasive: cosa sono**

**Invasive Alien Species (IAS)**

**specie di animali e di piante originarie di altre regioni geografiche volontariamente o accidentalmente introdotte sul territorio nazionale che hanno sviluppato la capacità di costituire e mantenere popolazioni vitali allo stato selvatico e che si insediano talmente bene da rappresentare una vera e propria minaccia.**

Fonte: Ministero della Transizione ecologica

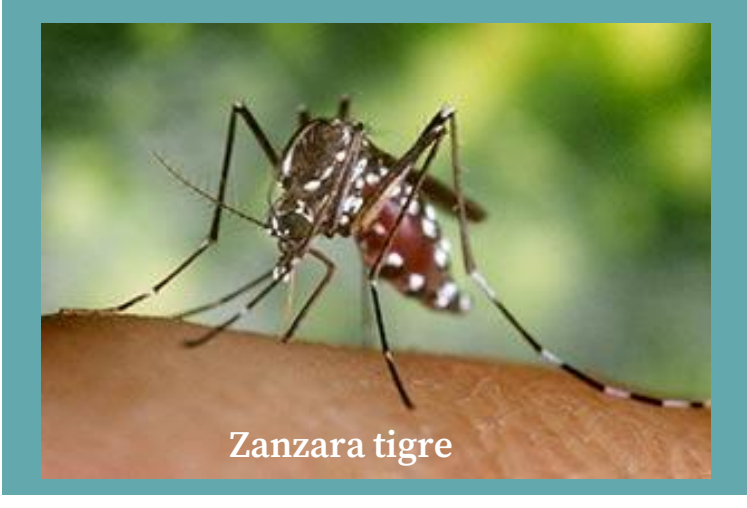

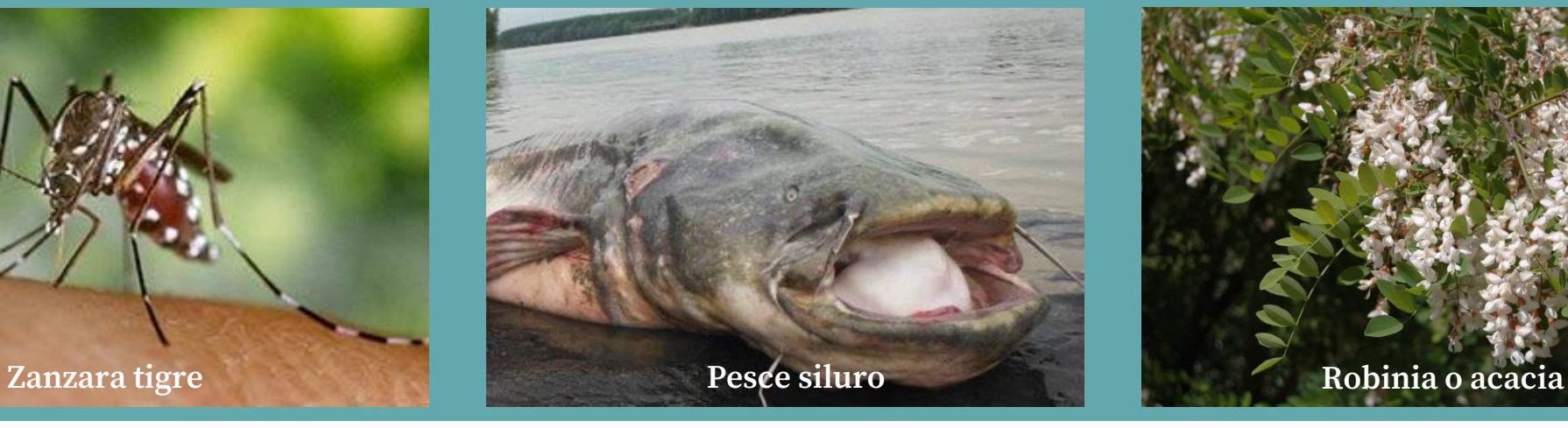

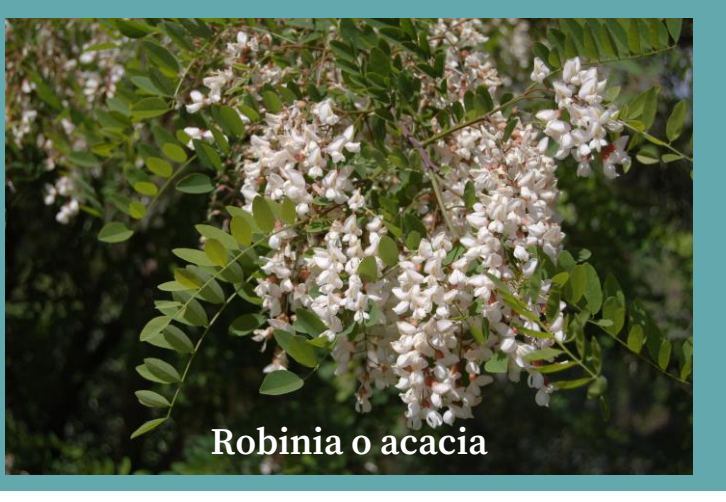

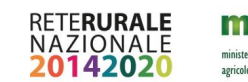

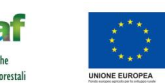

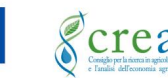

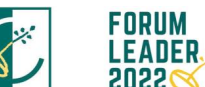

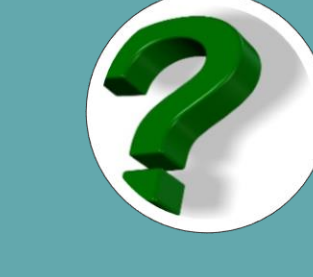

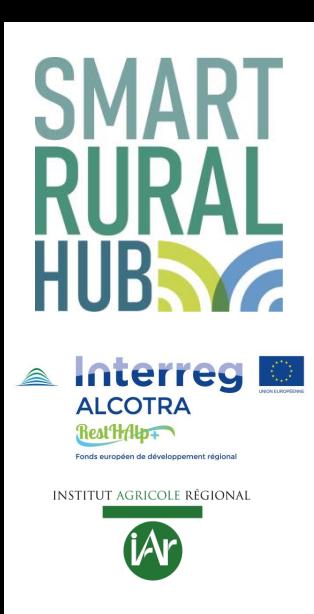

# **Le specie esotiche invasive: quali problemi causano**

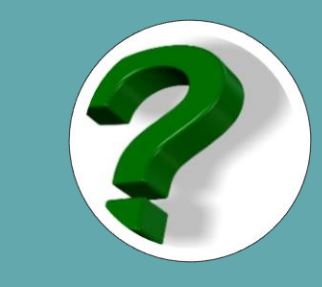

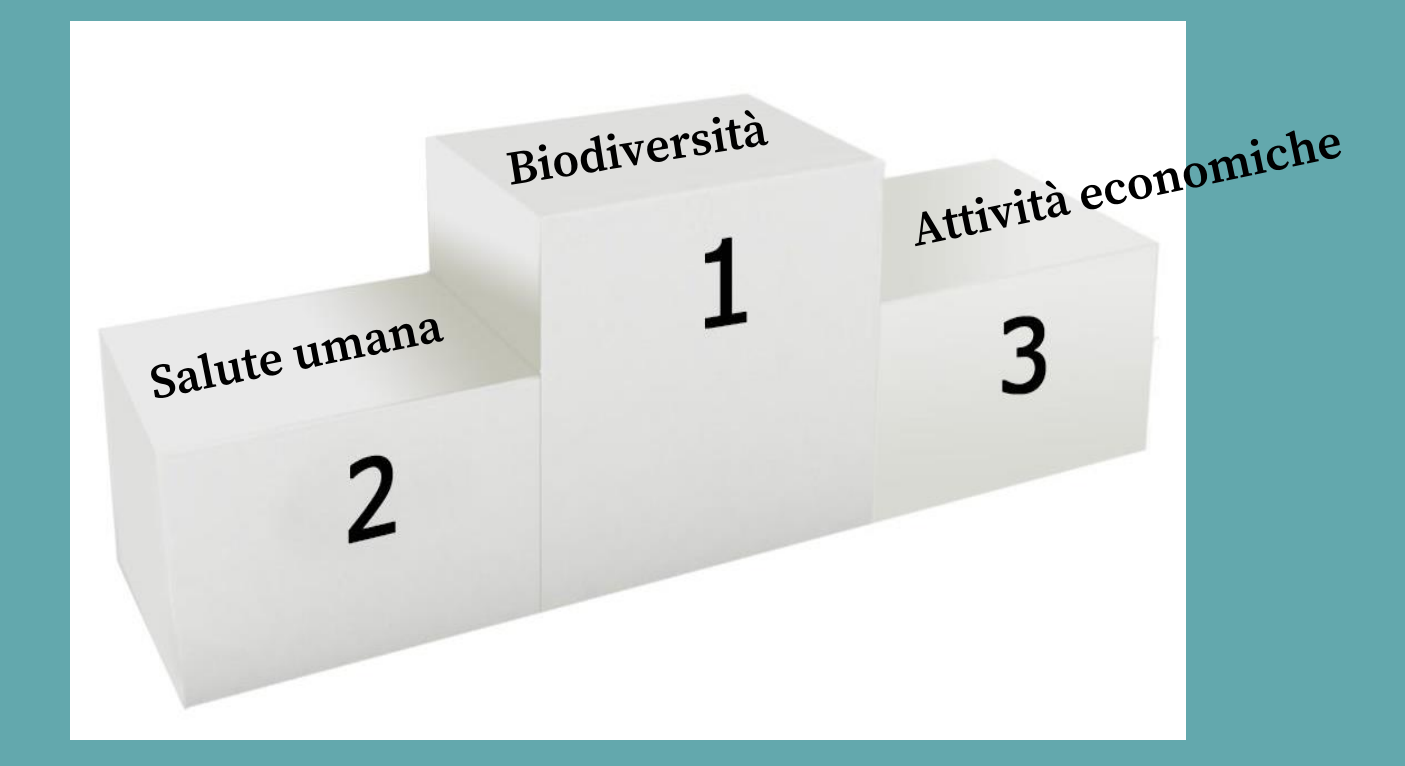

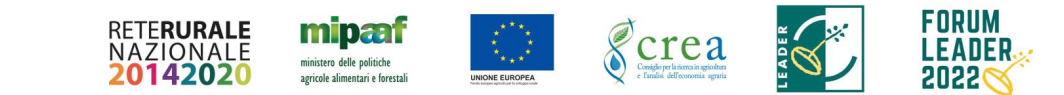

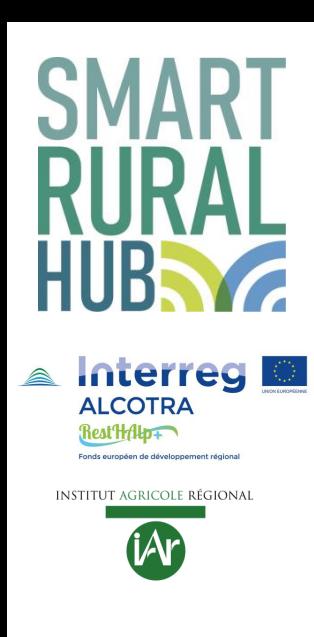

# **Il quadro normativo europeo**

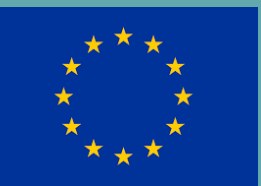

**Regolamento n. 1143/2014 Disposizioni volte a prevenire e gestire l'introduzione e la diffusione delle specie esotiche invasive**

**Recepito in Italia con il D. lgs n. 230/2017**

- **Prevede una lista di Specie esotiche invasive di Rilevanza Unionale, di cui 36 specie vegetali**
- **Elenco in aggiornamento periodico**
- **In Valle d'Aosta segnalate Ailanto (Ailanthus altissima), Panace di Mantegazza (Heracleum mantegazzianum), Pianta dei pappagalli (Asclepias syriaca), Balsamina ghiandolosa (Impatiens glandulifera)**
- **Bando delle importazioni e del commercio, divieto di possesso, di allevamento, di riproduzione, di trasporto, di utilizzo e di rilascio in natura per tali specie**
- **Prevede Piani di azione e sistemi di sorveglianza**
- **Prevede predisposizione di liste di Specie esotiche invasive di rilevanza nazionale**

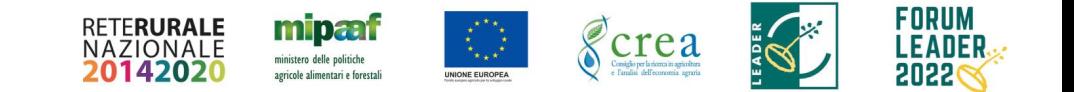

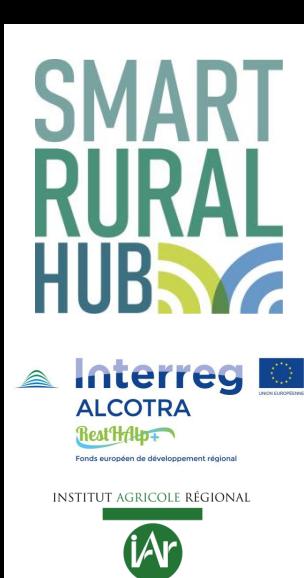

# **Il quadro normativo in Valle d'Aosta**

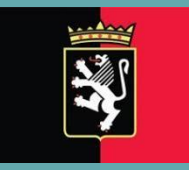

### **Legge regionale 45/2009 Disposizioni per la tutela e la conservazione della flora alpina**

- **Tutela le specie di flora spontanea autoctona**
- **Presenta 6 allegati (A, B, C, D, E, F) che prendono in considerazione le specie vegetali suddivise in base al grado di tutela a cui sono soggette. A=Protezione rigorosa; B = Raccolta regolamentata; C = Frutti di bosco; D = Specie per uso officinale; E = Specie senza limitazioni; F = specie vegetali alloctone**
- **Sanzioni (Art.12): per chiunque raccolga o danneggi le specie di flora spontanea autoctona e introduca specie vegetali aliene**

#### **Allegato F Specie vegetali alloctone oggetto di monitoraggio, contenimento o eradicazione**

- **Vieta l'introduzione di specie vegetali esotiche negli ambienti naturali**
- **Disciplina la reintroduzione delle specie vegetali autoctone nel territorio regionale**
- **Legittima la Giunta regionale ad adottare eventuali misure incentivanti il contenimento o l'eradicazione per le specie elencate**
- **n.3 specie presenti in allegato:** *Heracleum mantegazzianum, Reynoutria bohemica, Senecio inaequidens* **Aggiornamento del 2016: 12 specie / gruppi di specie**

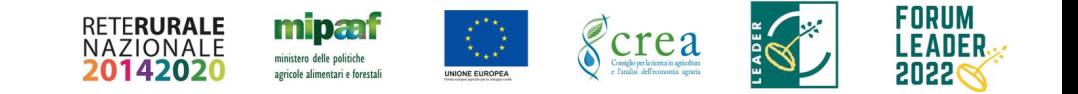

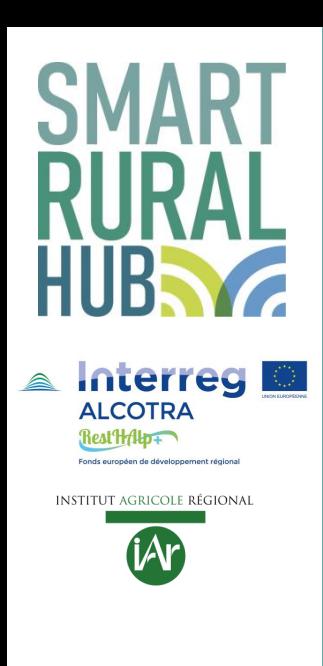

# **Panace di Mantegazza**

- **impatto negativo sulla salute umana**
- **- Presenza di derivati di furanocumarine nella linfa**
- **- Furanocumarine = sostanze tossiche prodotte dalla pianta per difendersi dai predatori**
- **- Furanocumarine si attivano e diventano pericolose in presenza di luce solare e raggi ultravioletti.**
- **- Contatto + esposizione della pelle al sole = grave infiammazione (fitofotodermatite), caratterizzata da ustioni, grandi vesciche e cicatrici.**

### **riduzione biodiversità**

**- ciascuna pianta può produrre fino a 10.000 semi, dispersi tramite vento e corsi d'acqua**

### **(Heracleum mantegazzianum) origine: Caucaso occidentale**

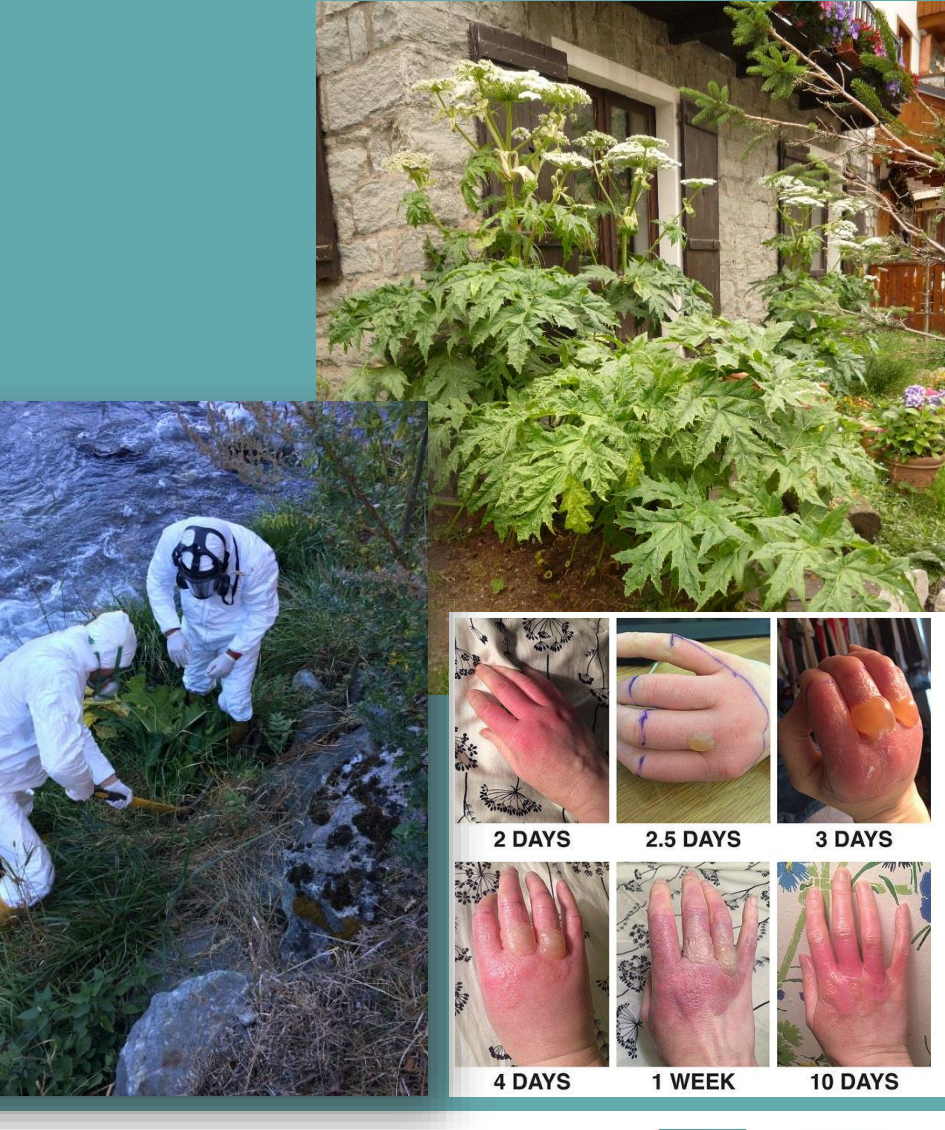

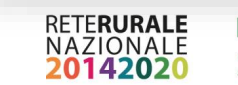

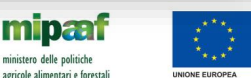

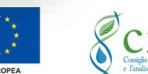

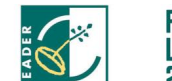

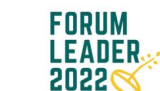

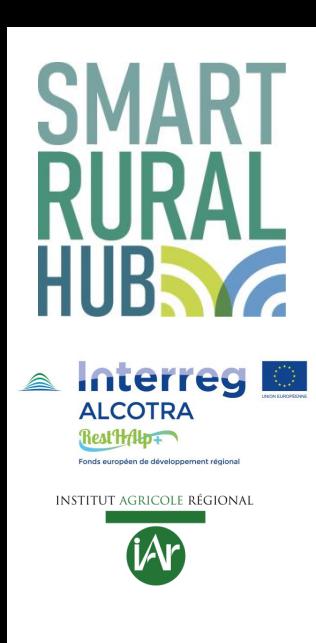

# **Poligono di Boemia**

 $\rightarrow$  **Riduzione della biodiversità: popolamenti molto densi che soffocano la flora autoctona**

 **Agricoltura: invasione in prati e pascoli con sottrazione di spazio alle specie foraggere**

 **Erosione: in autunno/inverno, alla morte delle parti aeree, il poligono lascia vaste zone di terreno nudo**

 **Danni alle infrastrutture: possibili spaccature nelle pavimentazioni e nei muri ad opera dei rizomi**

**Diffusione: tramite rizomi (fusti sotterranei) e porzioni di fusto: sono sufficienti dei piccoli pezzi di rizoma (anche di 1-2 cm) per originare un nuovo individuo**

**Invasione rapidissima grazie al trasporto dei rizomi da parte dei corsi d'acqua e del movimento di terre con frammenti di rizomi**

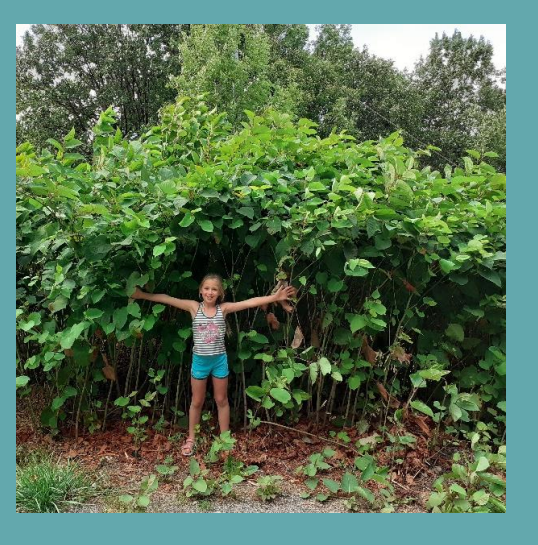

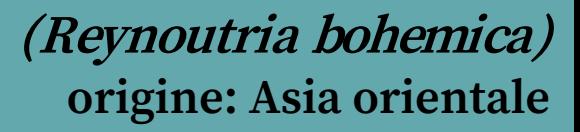

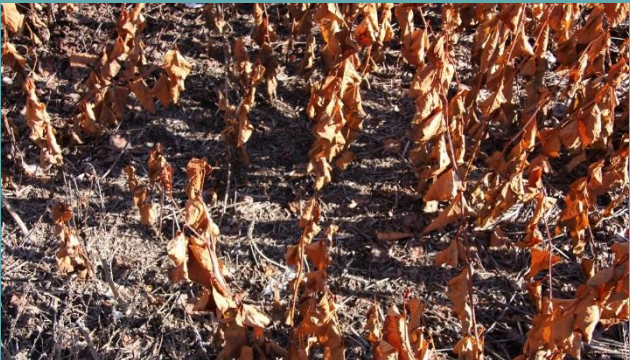

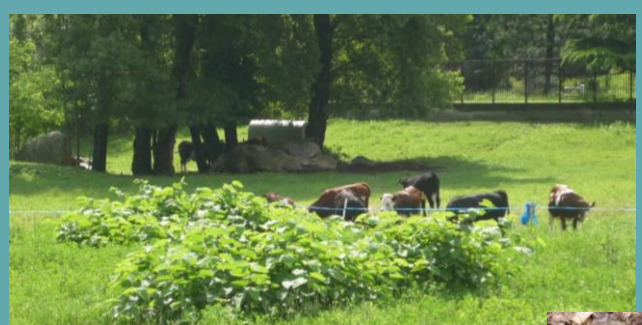

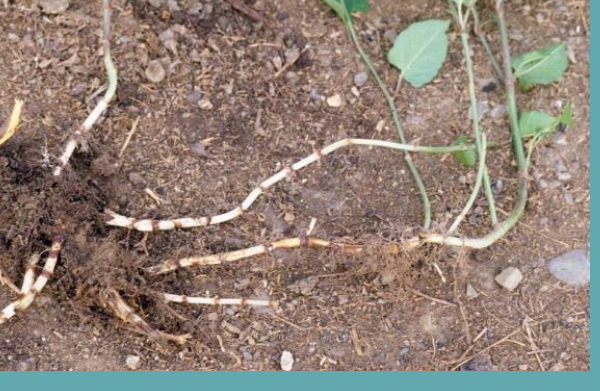

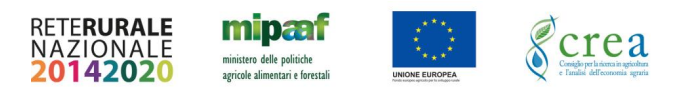

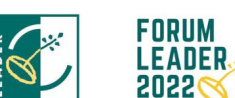

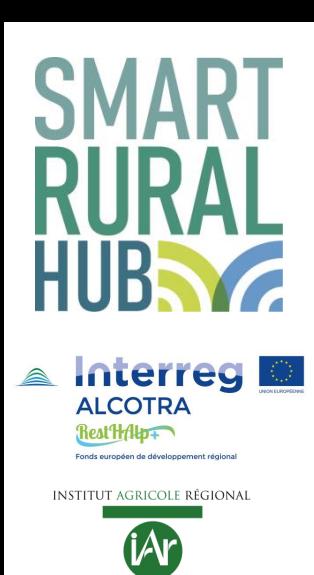

# **Senecio sudafricano**

### **impatto negativo sulla salute umana**

- **- La pianta contiene elevate concentrazioni di alcaloidi pirrolizidinici = sostante tossiche prodotte dalla pianta come difesa dagli erbivori**
- **- Gli alcaloidi sono tossici per l'uomo e per alcune categorie di bestiame: l'accumulo nel fegato provoca avvelenamento acuto o cronico**
- **- Arrivano all'uomo tramite il consumo di:**
	- **- latte, frattaglie, uova (provenienti da animali alimentati con foraggi che contenevano gli alcaloidi)**
	- **- integratori alimentari, tisane, miele (prodotti con polline di senecio)**
- **riduzione biodiversità**
- **- Un singolo individuo può produrre fino a 30.000 semi**

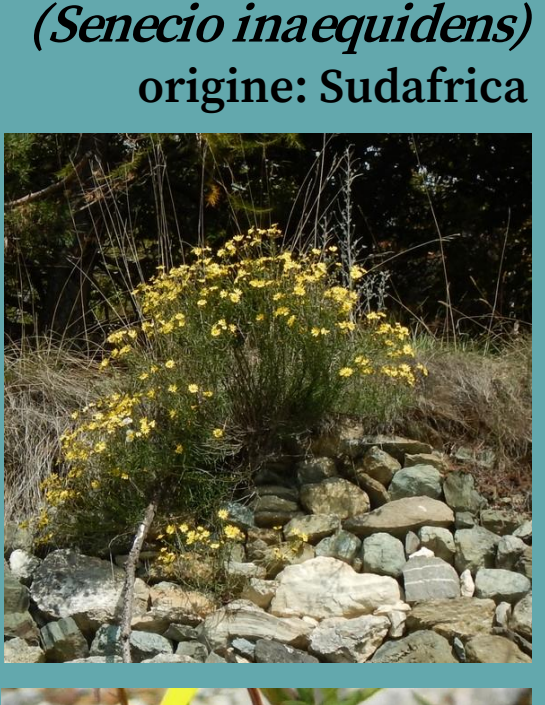

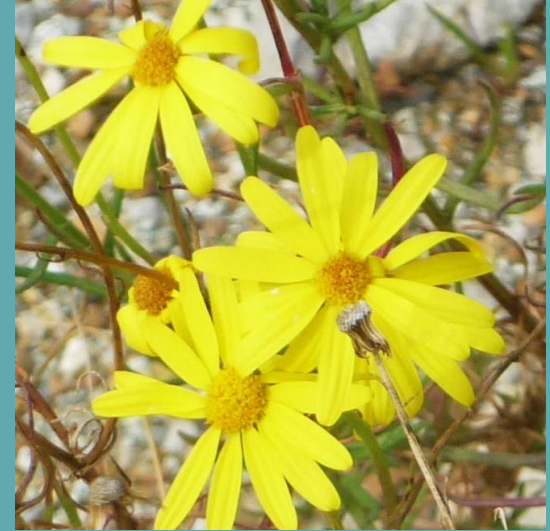

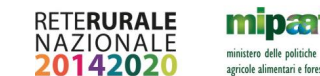

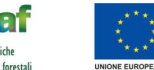

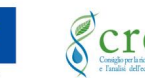

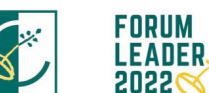

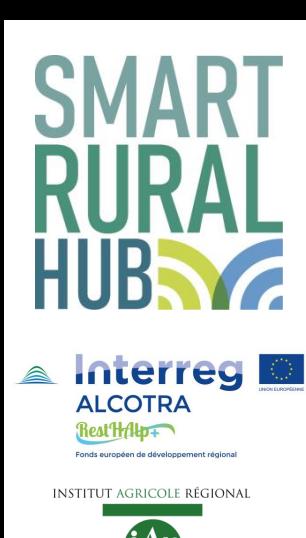

# **Cosa stiamo facendo**

#### **1) PREVENZIONE**

- **Informazione**
- **Formazione operatori**

### **2) AZIONE**

- **Monitoraggio diffusione delle SEI**
- **Interventi di contenimento / eradicazione**
- **3) COORDINAMENTO dei soggetti interessati: Gruppo di lavoro sulle specie esotiche invasive (Istituito con DGR 1670 del 2016)**

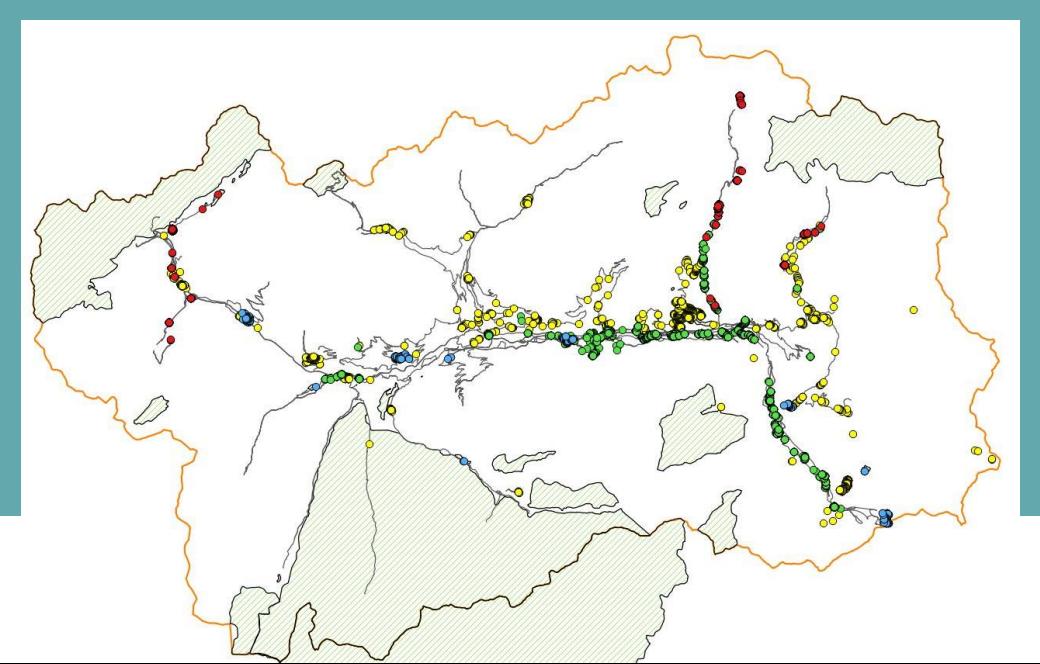

**2 campagne di monitoraggio sull'intero territorio valdostano:**

- **- 2009-10 progetto ALCOTRA «NAPEA» (finanziamento UE)**
- **- 2017-18 progetto ALCOTRA «RestHAlp» (finanziamento UE)**

**Cartografia della distribuzione delle specie vegetali più dannose in VdA**

**Punto di partenza per impostare piani:**

- **- prevenzione**
- **- controllo**
- **- estirpazione (se possibile)**

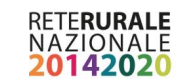

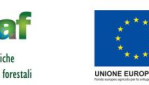

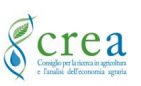

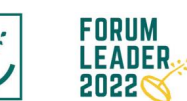

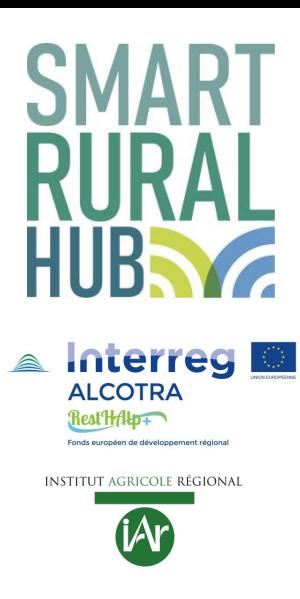

# **L'idea di un** *app* **per la segnalazione di specie esotiche invasive**

**Campagne di monitoraggio:**

- **- lunghe**
- **- costose**
- **- vanno ripetute nel tempo**

### **sviluppo di un'app**

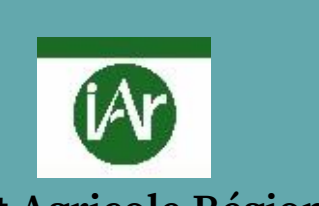

**Institut Agricole Régional**

#### **A cosa serve l'appAlienAlp**

- **1) Monitoraggio continuo della diffusione delle SEI**
- **2) Interventi mirati di eradicazione/contenimento**
- **3) Coinvolgimento della popolazione nella lotta alle SEI**
- **4) Mappa diffusione delle SEI: strumento utile alla popolazione**
	- **es. apicoltori interessati a produrre polline in zone non infestate da senecio sudafricano**
	- **es. panace di Mantegazza per la salute umana**
	- **es. ditte di movimentazione terra che cercano terra senza Poligono di Boemia**

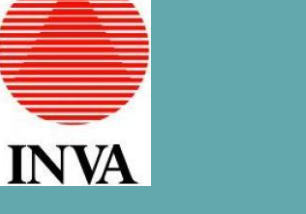

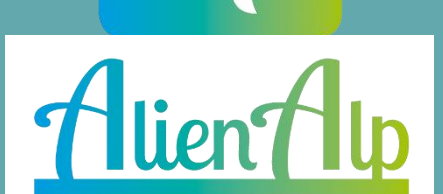

**Sviluppata nell'ambito del progetto RestHAlp (finanziato dal Programma europeo di cooperazione transfrontaliera tra Francia e Italia ALCOTRA 2014-2020)**

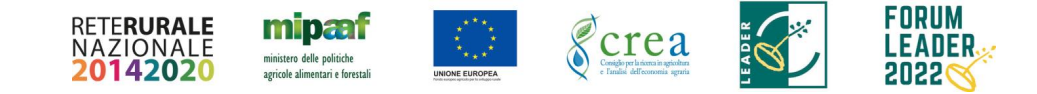

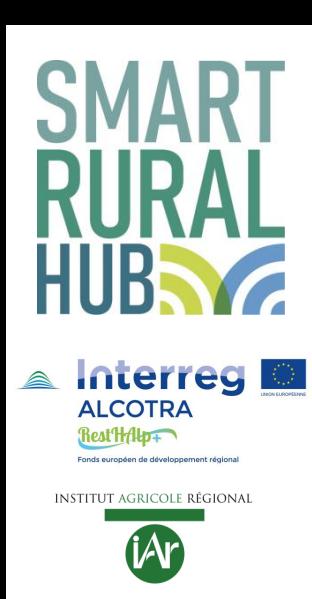

### **AlienAlp: primi passi**

**Scaricare AlienAlp da Play Store / App Store (digitare alienalp)**

### **Effettuare il login con:**

- **- Nome**
- **- Cognome**
- **- Indirizzo e-mail**

**Dati necessari per validare la segnalazione**

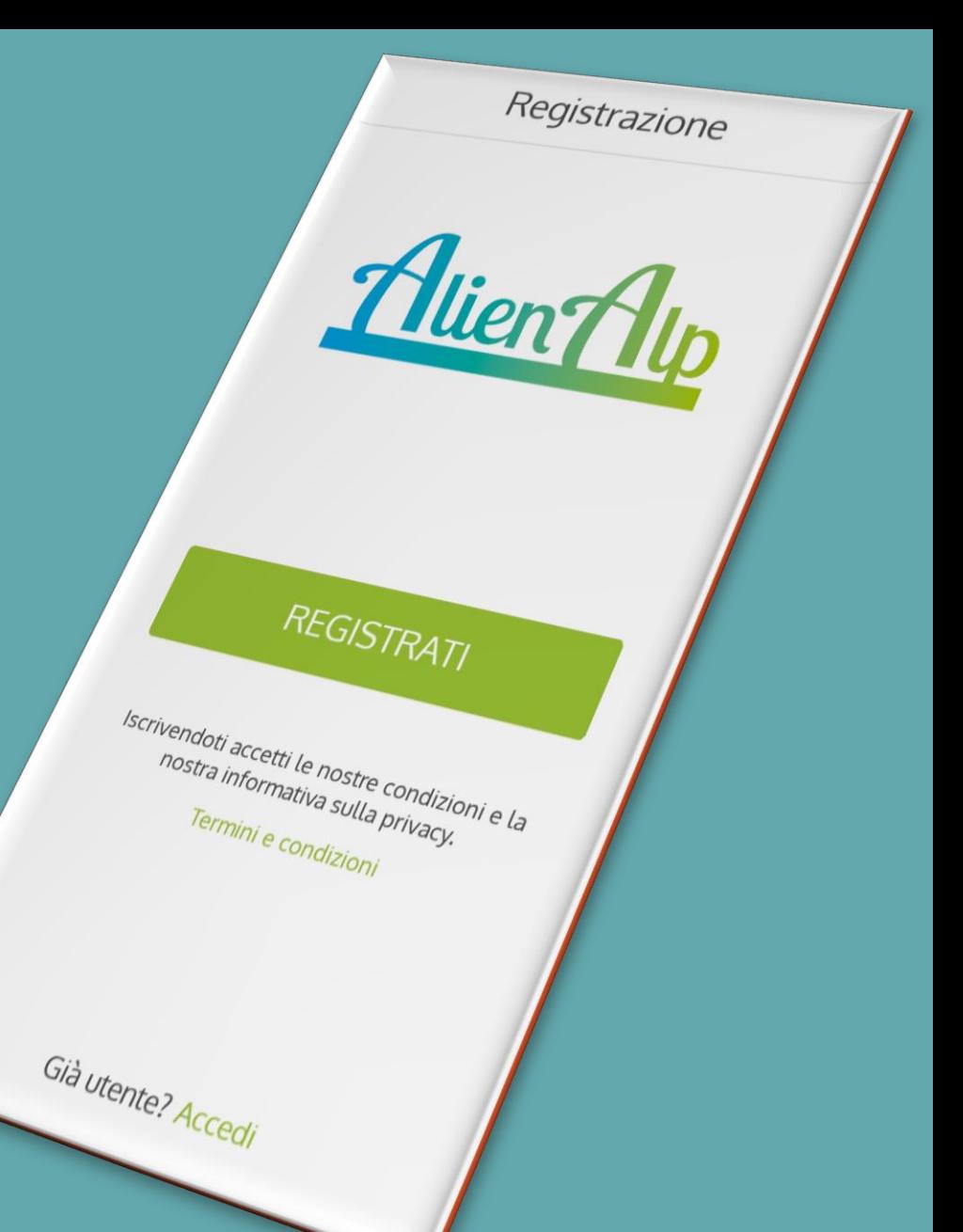

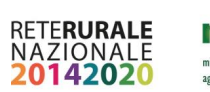

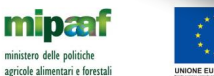

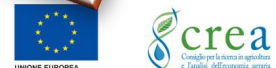

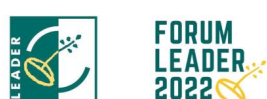

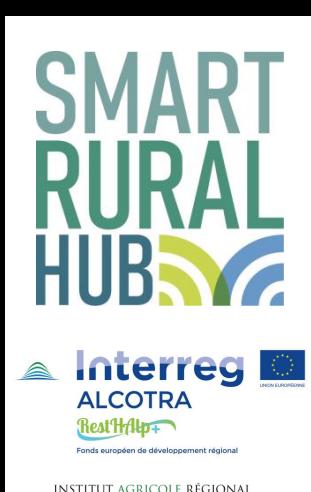

# **AlienAlp: come funziona l'app**

### **1) Scelta della specie**

- **Ailanto**
- **Albero delle farfalle**
- **Ambrosia a foglie di Artemisia**
- **Balsamina di Balfourii**
- **Balsamina minore**
- **Panace di Mantegazza**
- **Poligono di Boemia**
- **Senecio sudafricano**
- **Verga d'oro maggiore**

### **A breve:**

- **Balsamina glandulifera**
- **Fitolacca americana**
- **Lauroceraso**

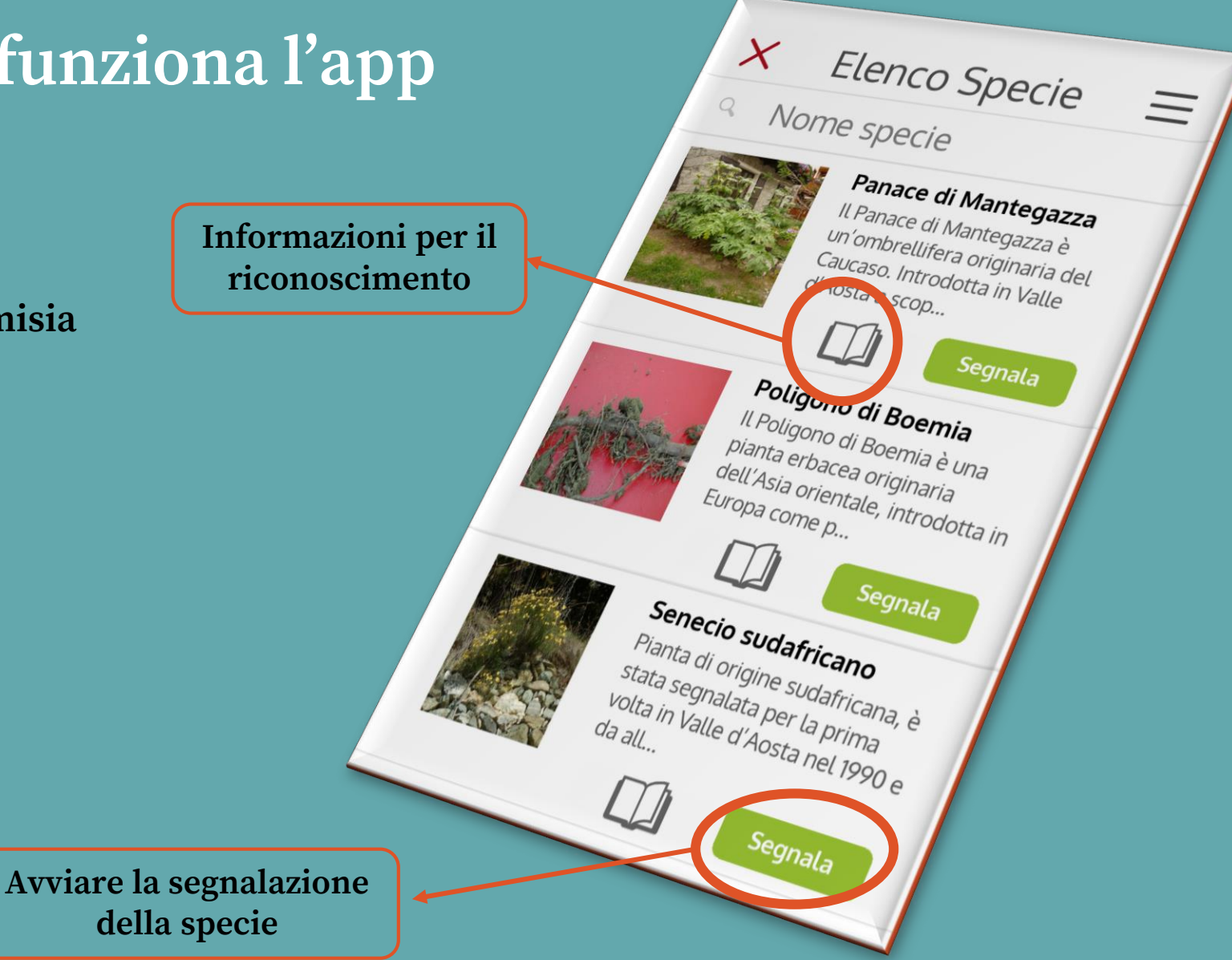

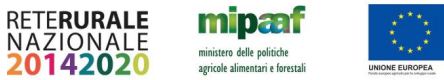

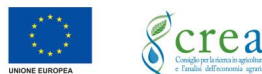

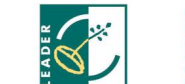

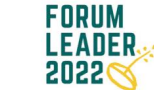

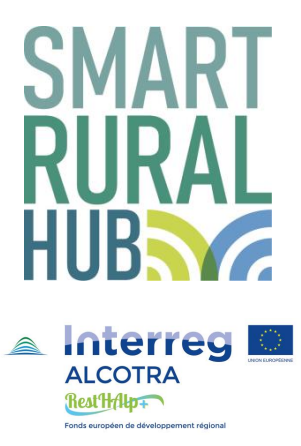

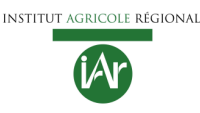

# **AlienAlp: come funziona l'app**

**2) Segnalazione: molto semplice!**

### **Informazioni compilate in automatico:**

- **Specie**
- **Data e ora**
- **Segnalatore**
- **Posizione (grazie al GPS)**

**Se la specie è stata correttamente estirpata: possibilità di indicarlo**

**Spazio per digitare eventuali informazioni aggiuntive**

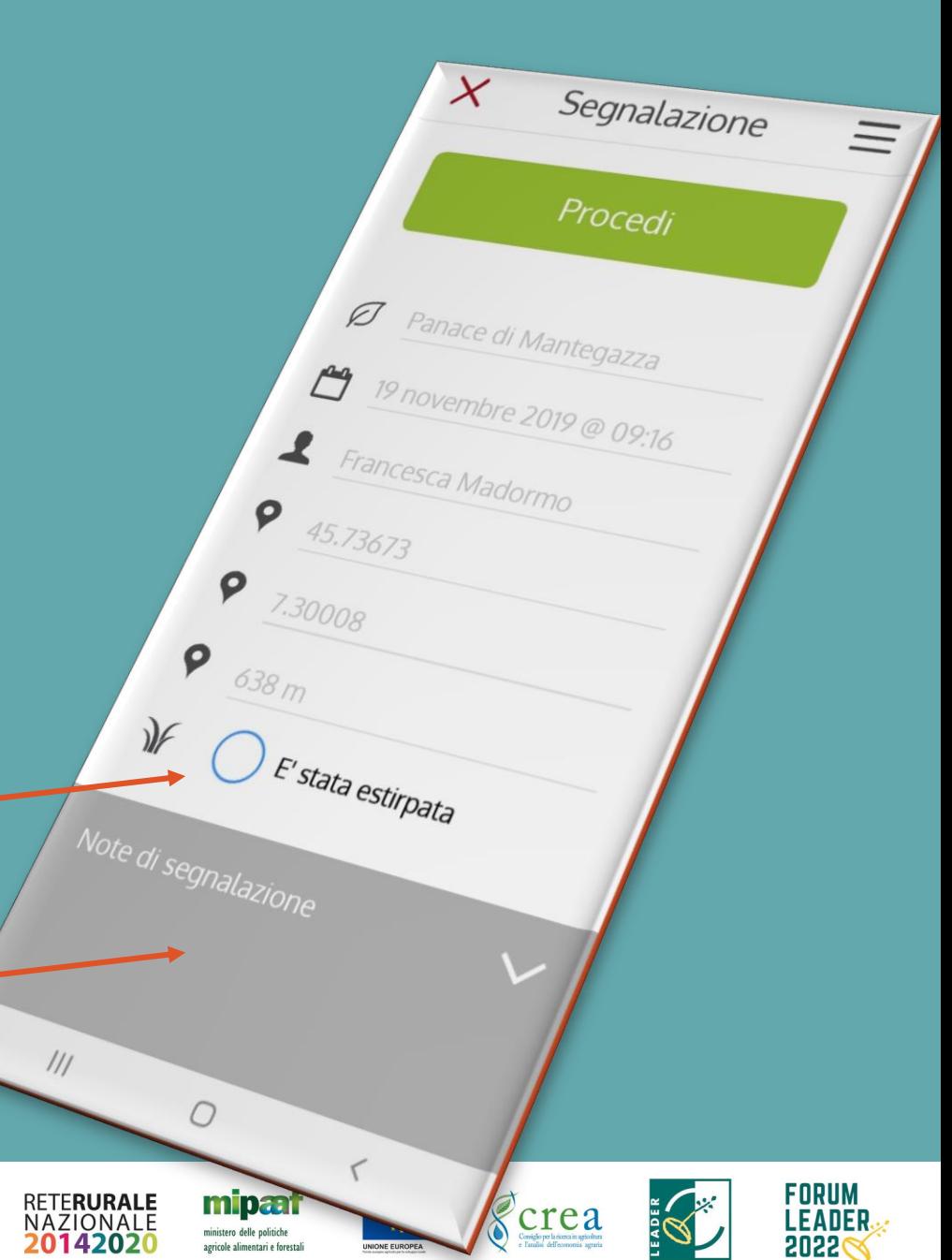

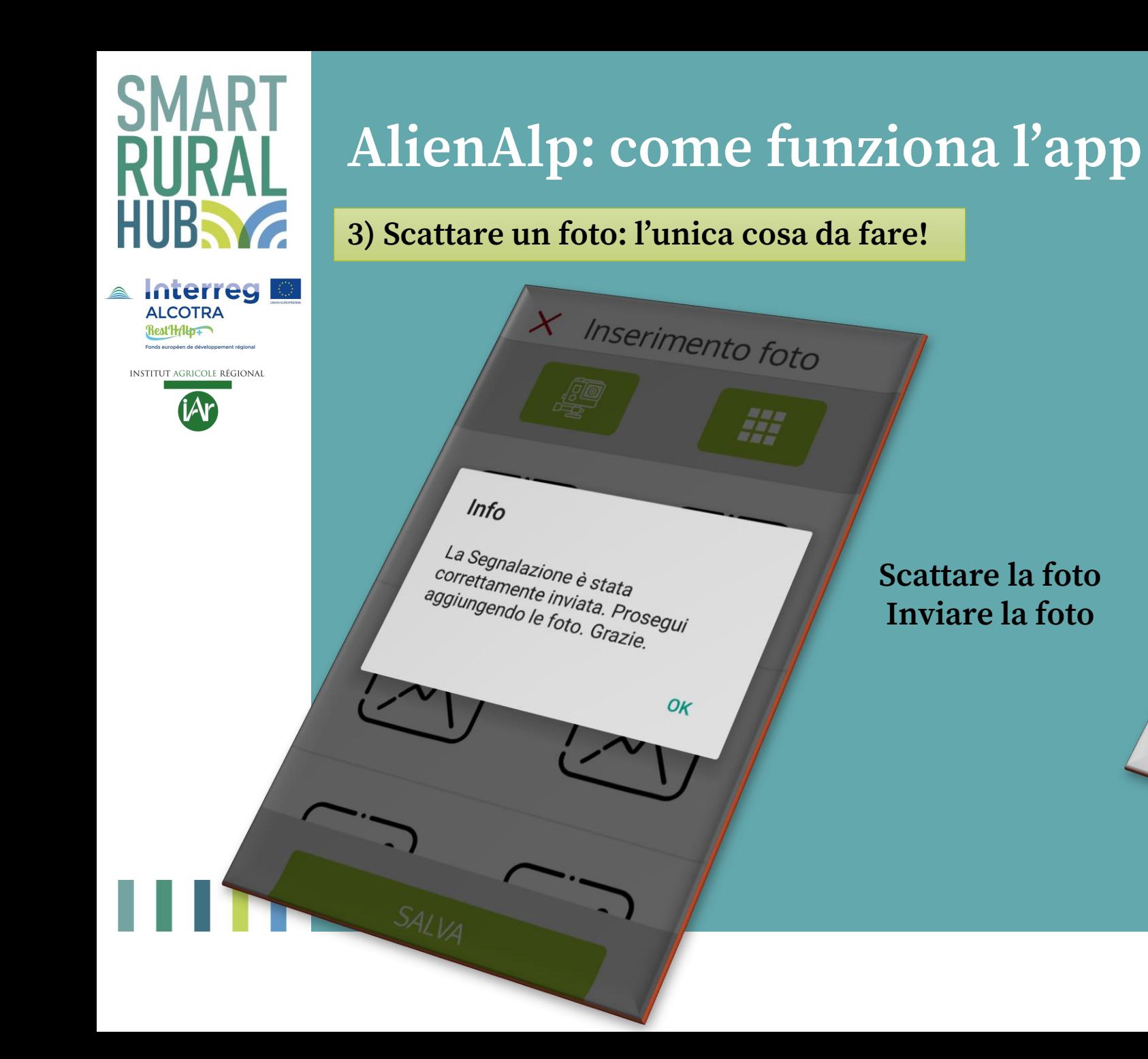

**Scattare la foto Inviare la foto**

anı<br>Ma

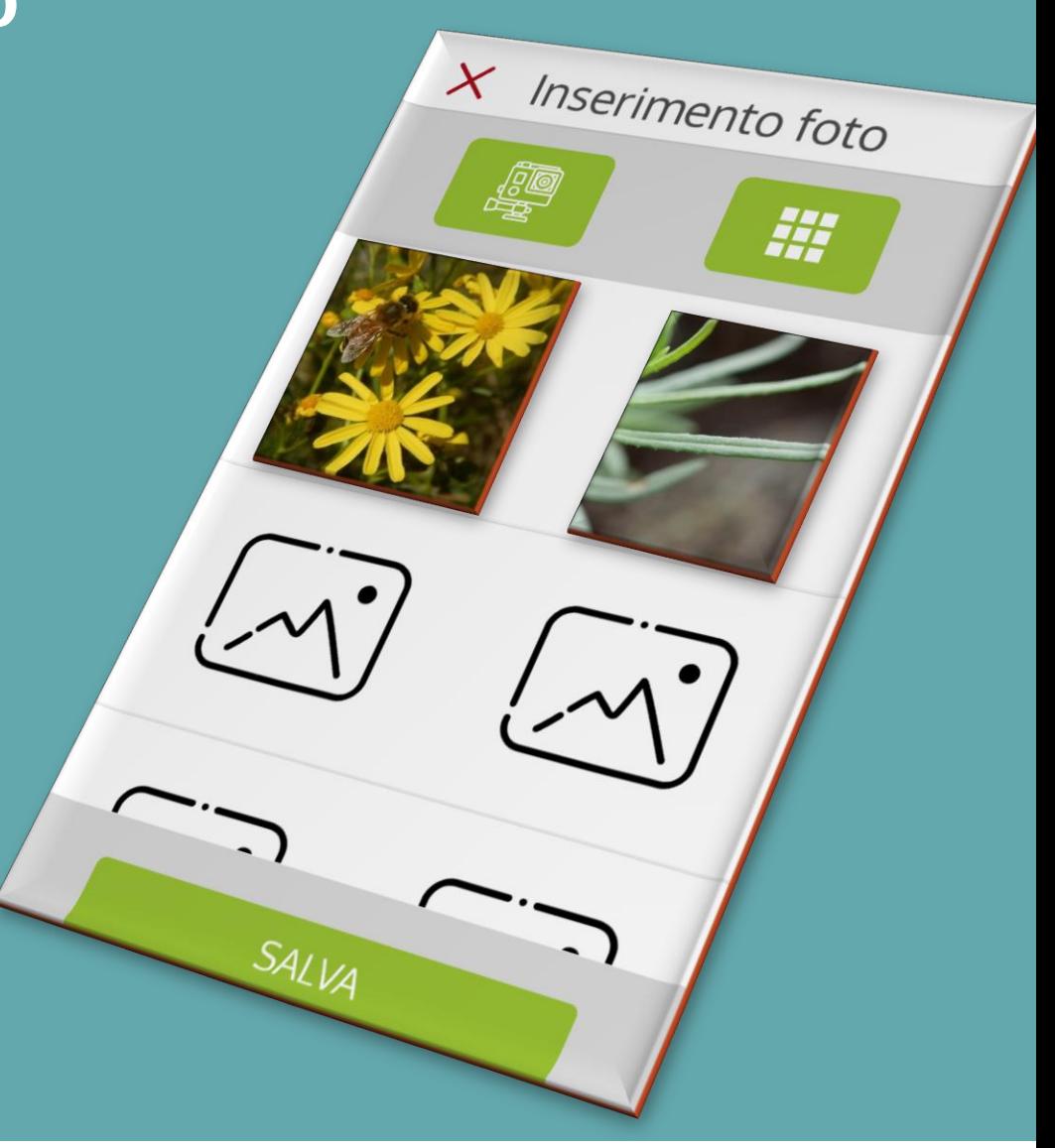

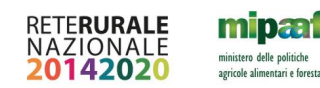

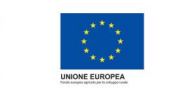

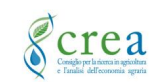

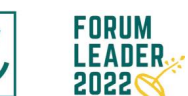

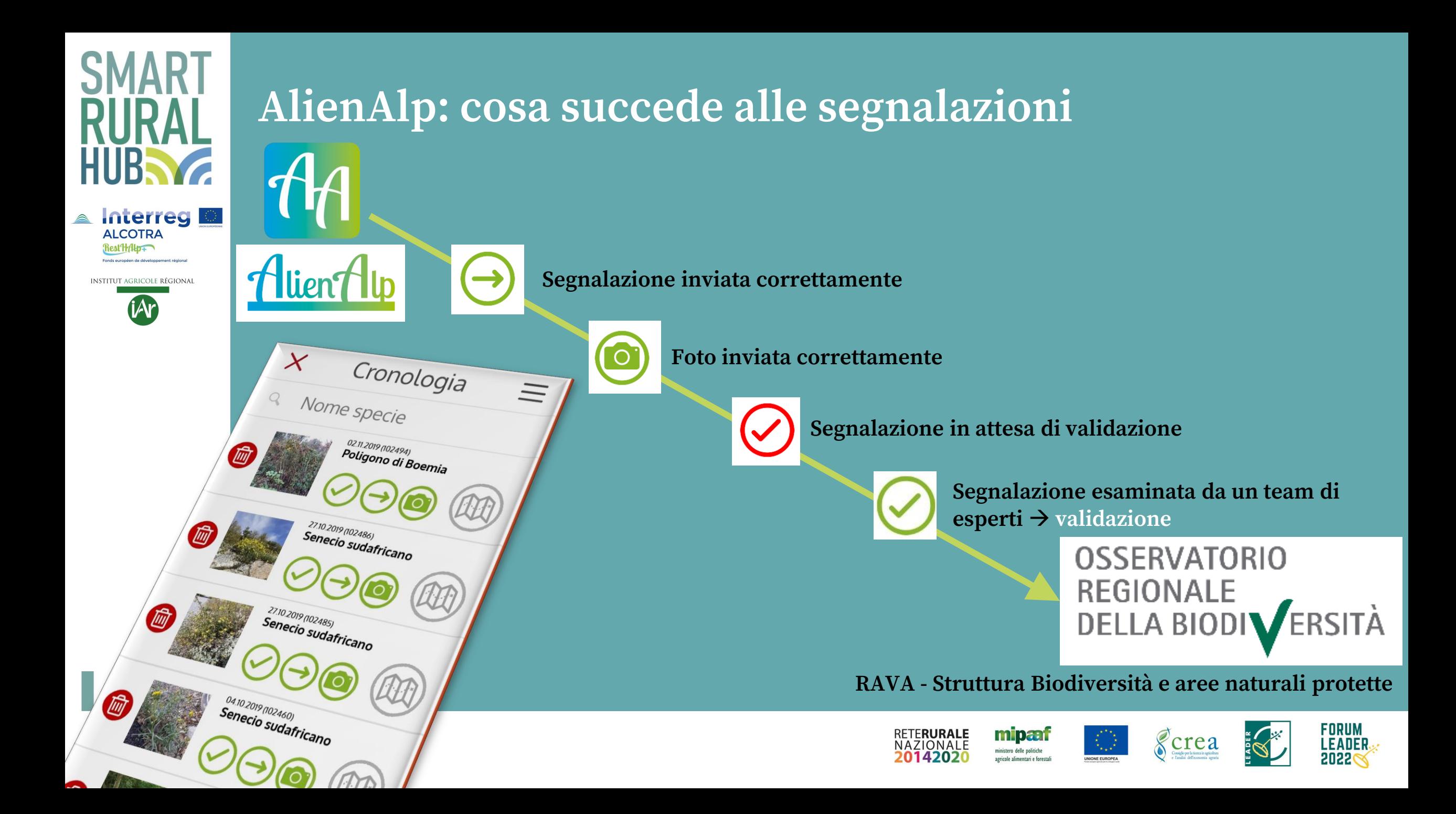

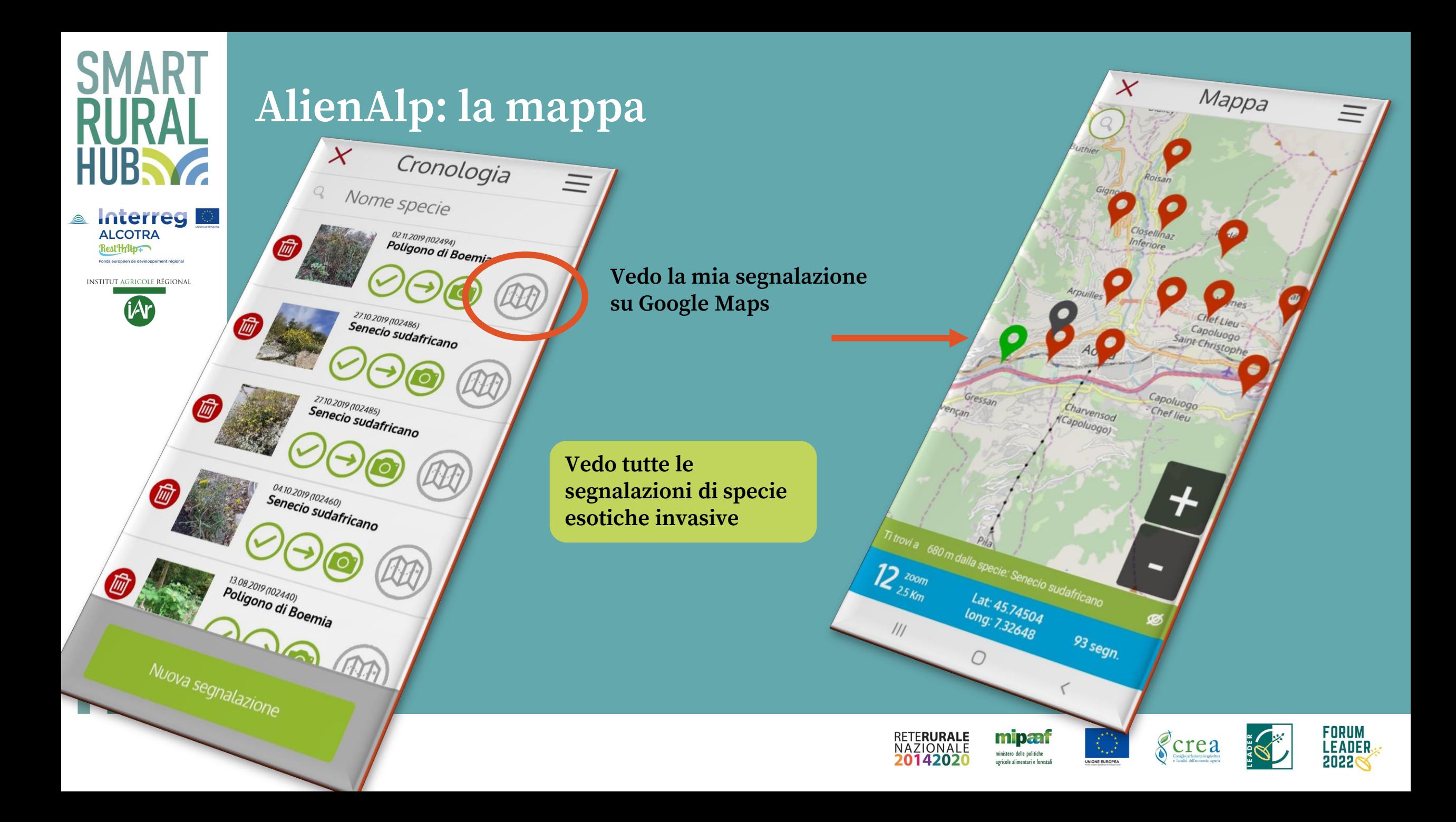

#### **Specie esotiche invasive**

#### **Ministero della Transizione ecologica**

**<https://www.mite.gov.it/pagina/specie-esotiche-invasive> ISPRA** 

**<https://www.specieinvasive.it/> Progetto LIFE ASAP <https://www.specieinvasive.it/>**

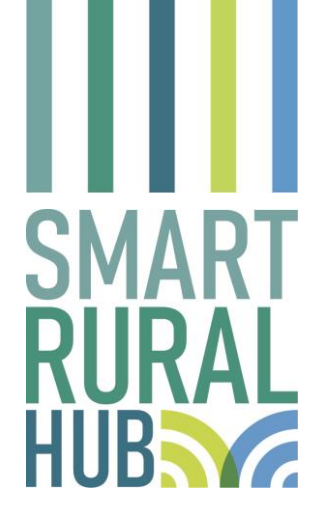

#### **Valle d'Aosta**

#### **RAVA > Ambiente > Biodiversità > Conservazione della natura**

**https://www.regione.vda.it/territorio/ambiente/Biodivers [ita\\_e\\_aree\\_naturali\\_protette/Conservazione\\_della\\_natura](https://www.regione.vda.it/territorio/ambiente/Biodiversita_e_aree_naturali_protette/Conservazione_della_natura_e_biodiversita/default_i.aspx) \_e\_biodiversita/default\_i.aspx Osservatorio Regionale della Biodiversità https://osservatoriobiodiversita.regione.vda.it/Osservator [io\\_Biodiversita/page1.do;jsessionid=76D358606464DA717](https://osservatoriobiodiversita.regione.vda.it/Osservatorio_Biodiversita/page1.do;jsessionid=76D358606464DA71770852BB1D7D6198) 70852BB1D7D6198 Institut Agricole Régional [https://www.iaraosta.it/](https://www.iaraosta.it/unita-di-ricerca/agronomia/) Francesca Madormo [f.madormo@iaraosta.it](mailto:f.madormo@iaraosta.it) Société de la Flore Valdôtaine**

**<https://sfv.it/>**

**Informazioni e approfondimenti** 

**Con AlienAlp e una foto contribuisci anche tu alla lotta contro le specie esotiche invasive!**

#### **RRN - ReteLeader.it**

**[reteleader@crea.gov.it](mailto:reteleader@crea.gov.it)**

**<http://www.reterurale.it/leader20142020>**

**<https://www.facebook.com/leader1420>**

**[reteleader@crea.gov.it](mailto:reteleader@crea.gov.it)**

**Forum Leader**

**<https://forumleader.it/contatti>**

**GAL Valle d'Aosta: [info@gal.vda.it](mailto:info@gal.vda.it)**

**GAL dei Colli di Bergamo e del Canto Alto: [info@gal-collibergamocantoalto.it](mailto:info@gal-collibergamocantoalto.it)**

#### **Progetto ALCOTRA RestHAlp+**

**https://www.iaraosta.it/progetti-diricerca/resthalp-valorizzare-e-rafforzare-i[progetti-di-ripristino-ecologico-di-habitat-nelle-](https://www.iaraosta.it/progetti-di-ricerca/resthalp-valorizzare-e-rafforzare-i-progetti-di-ripristino-ecologico-di-habitat-nelle-alpi/)**

> **A** Interreg **ALCOTRA** RestHAlp+ Fonds européen de développement régional

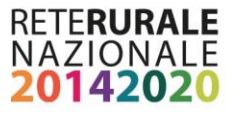

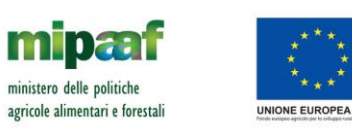

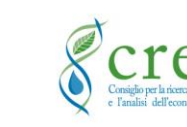

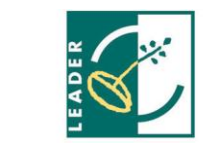

FORUM